# Grafika komputerowa - opis przedmiotu

## Informacje ogólne

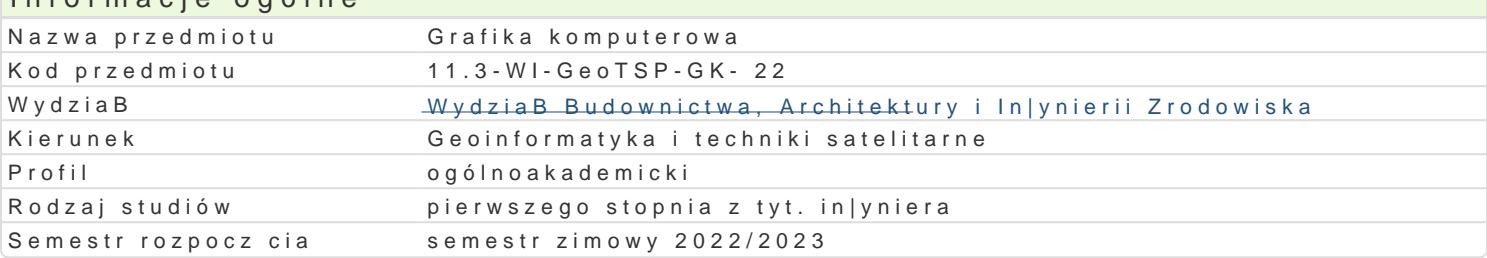

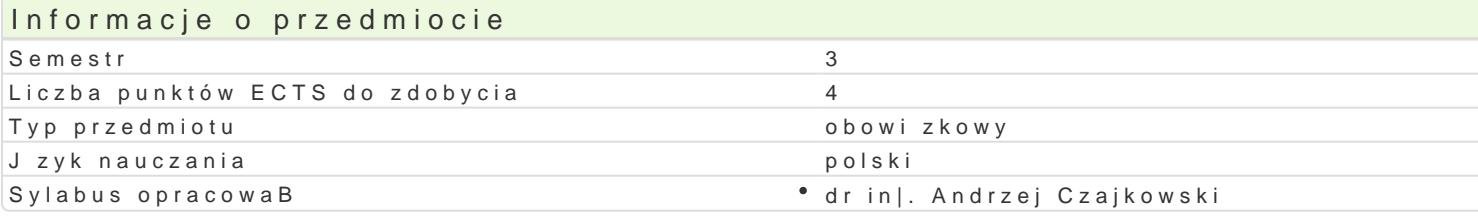

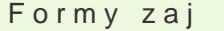

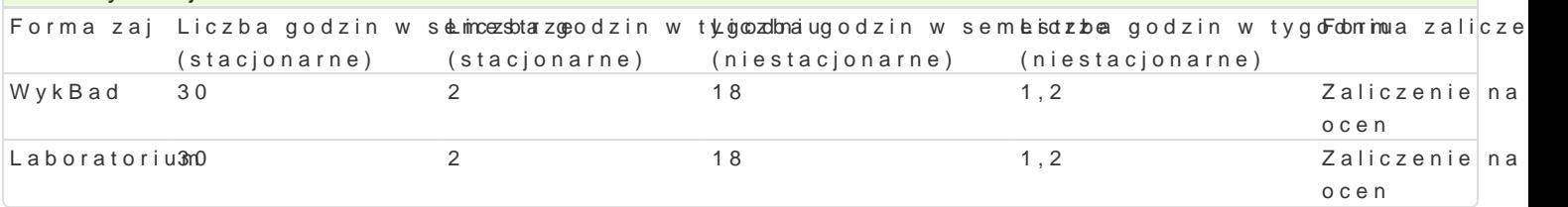

## Cel przedmiotu

Zapoznanie studentów z mo|liwo[ciami wspóBczesnej grafiki komputerowej z uwzgl dnieniem pakietów studentów zrozumienia terminologii i podstawowej funkcjonalno[ci systemów grafiki komputerowej.

## Wymagania wstpne

Matematyka, Podstawy programowania,

### Zakres tematyczny

- Formaty obrazu
- Grafika rastrowa i wektorowa
- Analiza i obróbka obrazu cyfrowego
- Modelowanie obiektów trójwymiarowych z wykorzystaniem wierzchoBków, krawdzi i poligonów.
- Mapy i MateriaBy.
- Teksturowanie wielokanaBowe.
- Teksturowanie UV.
- Animacja komputerowa keyframing
- Systemy czsteczkowe klasyczne i zdarzeniowe.
- O[wietlenie sceny 3D
- Proces renderingu z wykorzystaniem CPU i GPU.

### Metody ksztaBcenia

WykBad: dyskusja, konsultacje, wykBad problemowy, wykBad konwencjonalny Laboratorium: wiczenia laboratoryjne

### Efekty uczenia si i metody weryfikacji osigania efektów uczenia si Opis efektu **Symbole efe Mtéwody weryfikacji Forma zaj**

Ma szczegóBow wiedz w zakresie tworzenia oraz wykokt $x$ u wykania baszondawndy ziha,naztpakologa mi WykBad wiedz z zakresu grafiki komputerowej i in|ynierskiej,\* mKal\_wWo@olz , zna niktowymnie metody Laboratorium reprezentacji grafiki, multimediów oraz zasad ich projektowania p<sup>o</sup>rzwy kuolynoainui oszeprnakwi**e** żda D klasy narzdzi do tego typu zadaD laboratoryjnych

Potrafi zaprezentowa wyniki zrealizowanego zadania®inK (1y\_niu)en noskie gospanawpoolzmi**an** ztoporbogienkm WykBad audiowizualnych w ramach wykBadu, debaty, potrafi s<sup>e</sup>a.htiodzajie4nie pplannoktwawyim riealizowa Laboratorium ksztaBcenie w postaci kursów, szkoleD itp. wykonanie sprawozdaD

laboratoryjnych

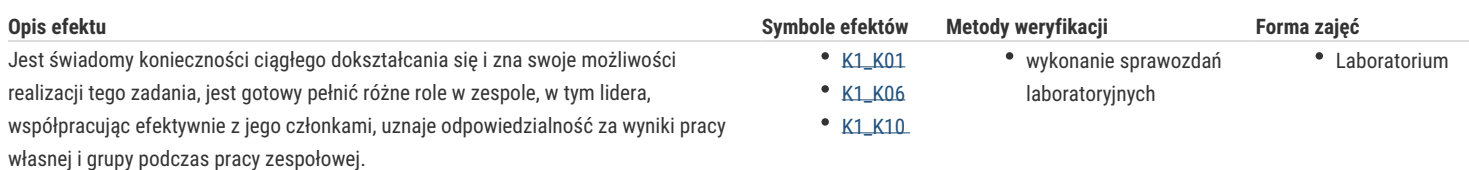

# Warunki zaliczenia

Wykład - warunkiem zaliczenia jest uzyskanie pozytywnych ocen z kolokwiów pisemnych w formie sprawdzianu z progami punktowymi, przeprowadzonych co najmniej raz w semestrze.

Laboratorium - warunkiem zaliczenia jest uzyskanie pozytywnych ocen ze wszystkich ćwiczeń laboratoryjnych przewidzianych do realizacji w ramach programu laboratorium. Składowe oceny końcowej = wykład: 50% + laboratorium: 50%

#### Literatura podstawowa

- 1. Jankowski M.: *Elementy grafiki komputerowej*, WNT, 2006.
- 2. D. Derakhshani, R. L. Derakhshani, Autodesk 3ds Max 2014. Oficjalny podręcznik, Helion, 2014
- 3. Kelly L. Murdock's Autodesk 3ds Max 2021 Complete Reference Guide, SDC Publications , 2020
- 4. Faulkner, A., Chavez, C., Adobe Photoshop CC. Oficjalny podręcznik. Wydanie II. Helion, 2018.

#### Literatura uzupełniająca

- 1. Tomaszewska-Adamerek A., Zimek R.: *ABC grafiki komputerowej i obróbki zdjęć*, Helion, 2007.
- 2. S.J. Gortler, Foundations of 3D Computer Graphics, MIT Press, 2012
- 3. Adobe Creative Team, Adobe Photoshop CC Classroom in a Book. Adobe Press, 2013.
- 4. Kiciak P., Podstawy modelowania krzywych i powierzchni. Zastosowania w grafice komputerowej, 2019

#### Uwagi

Zmodyfikowane przez dr inż. Andrzej Czajkowski (ostatnia modyfikacja: 05-05-2022 11:36)

Wygenerowano automatycznie z systemu SylabUZ